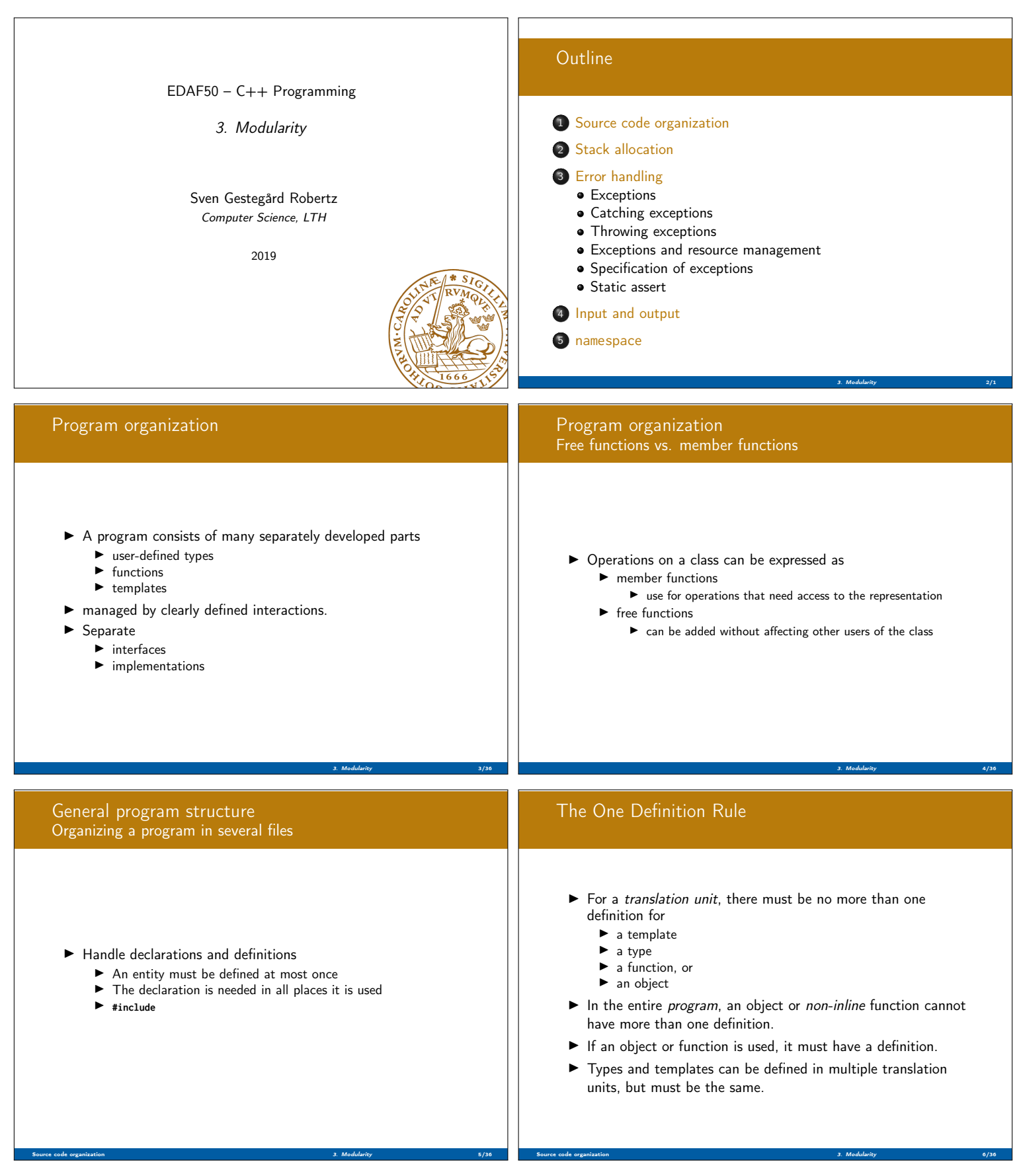

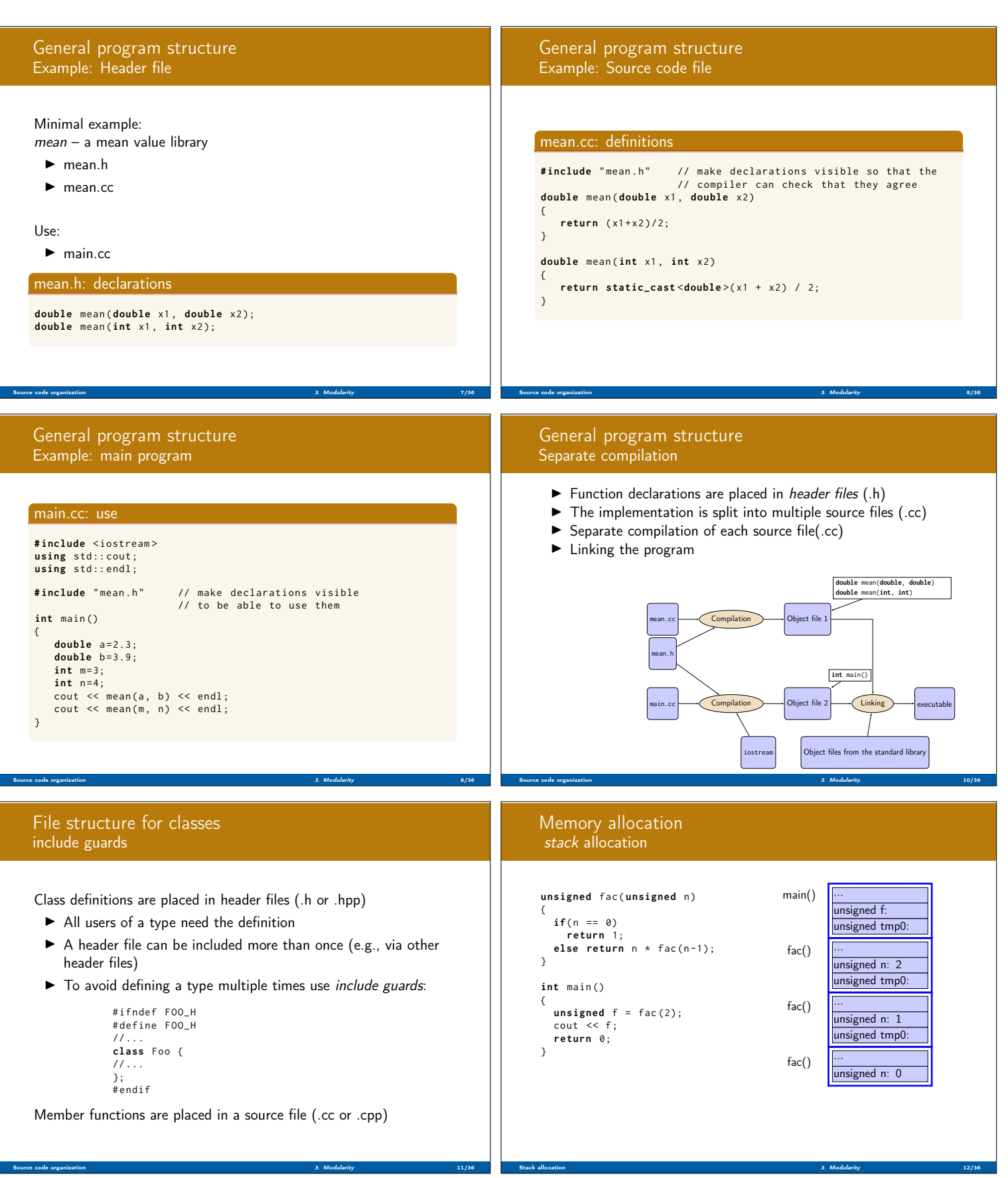

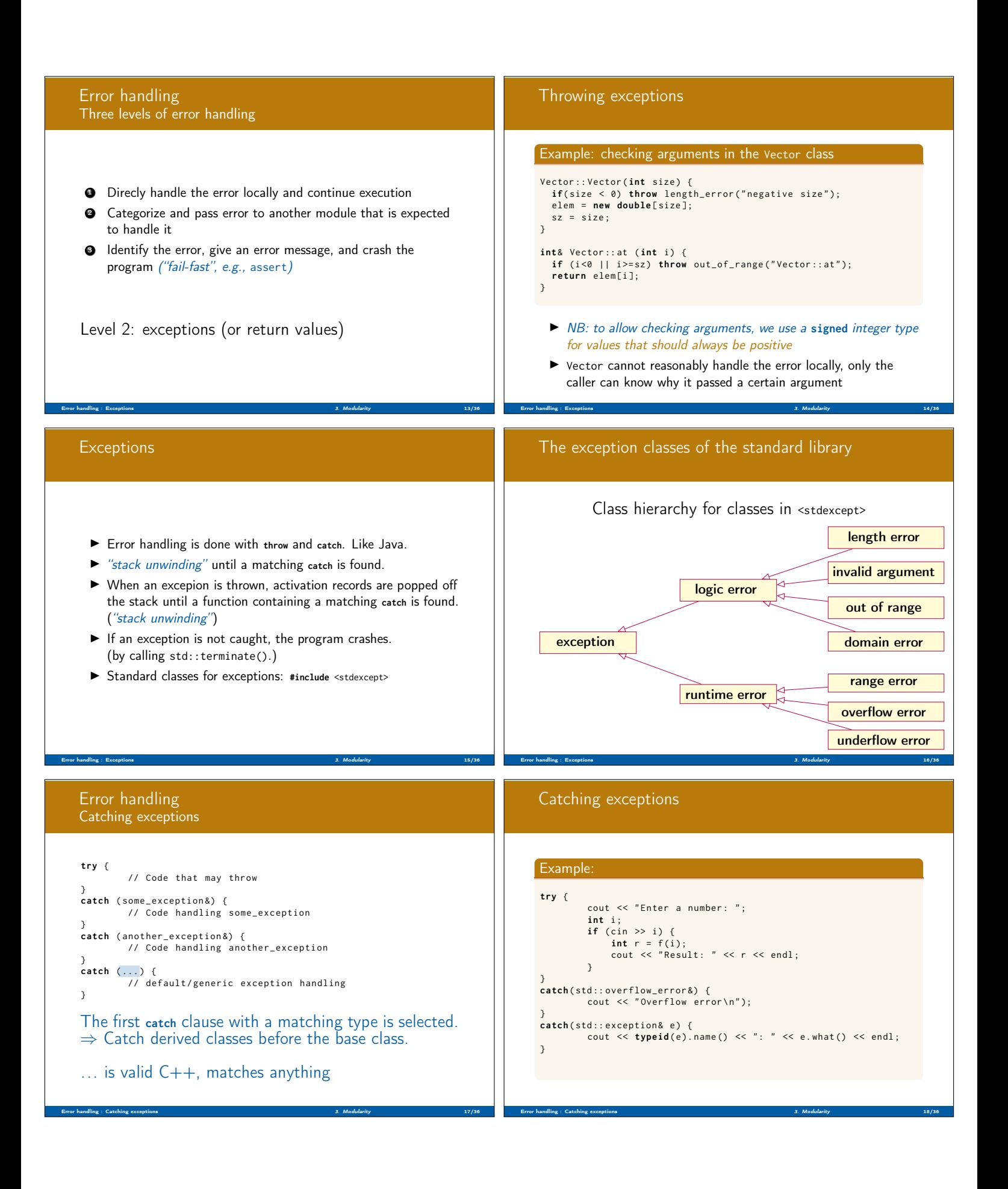

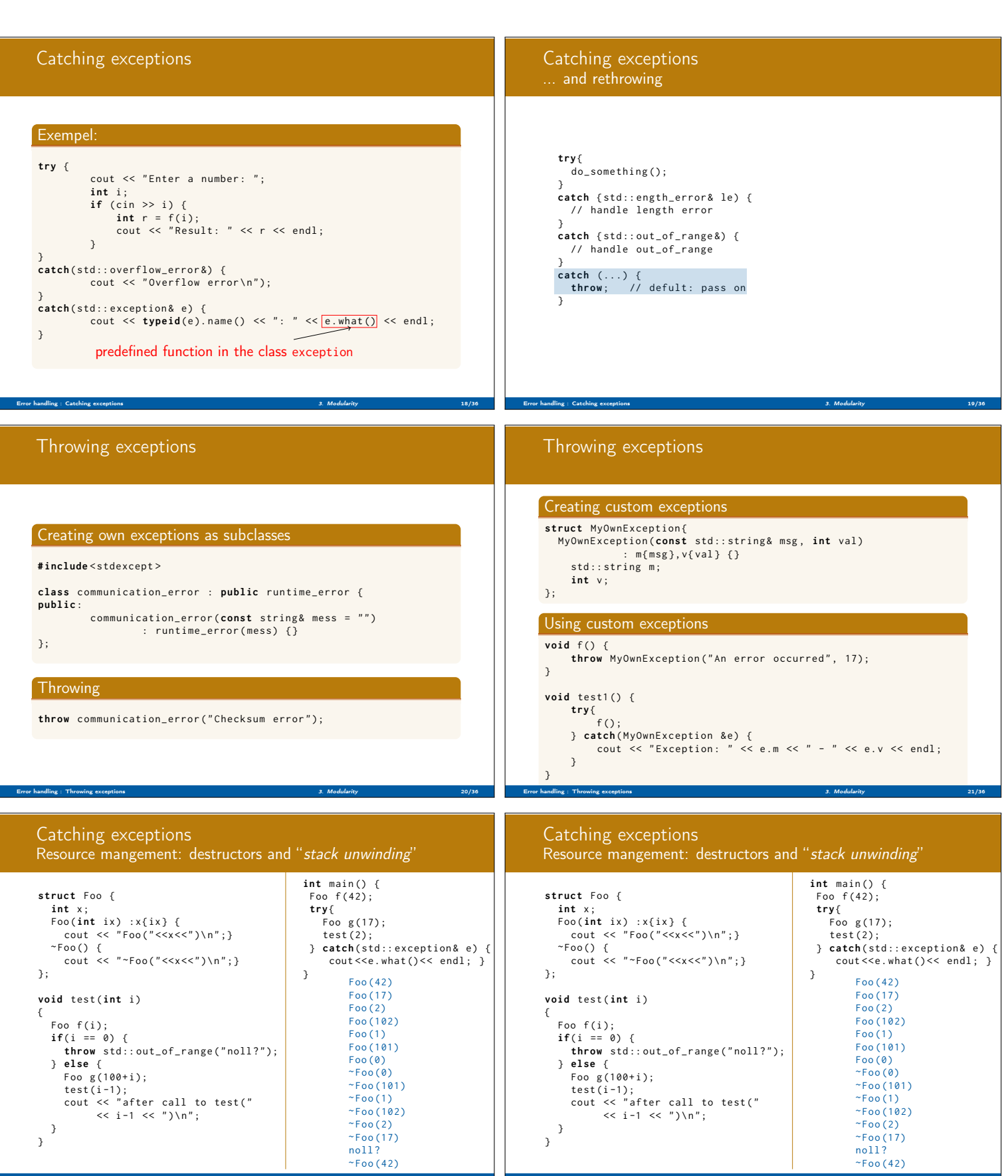

Error handling : Exceptions and resource management 3. Modularity 22/36

Error handling : Exceptions and resource management 3. Modularity 22/36

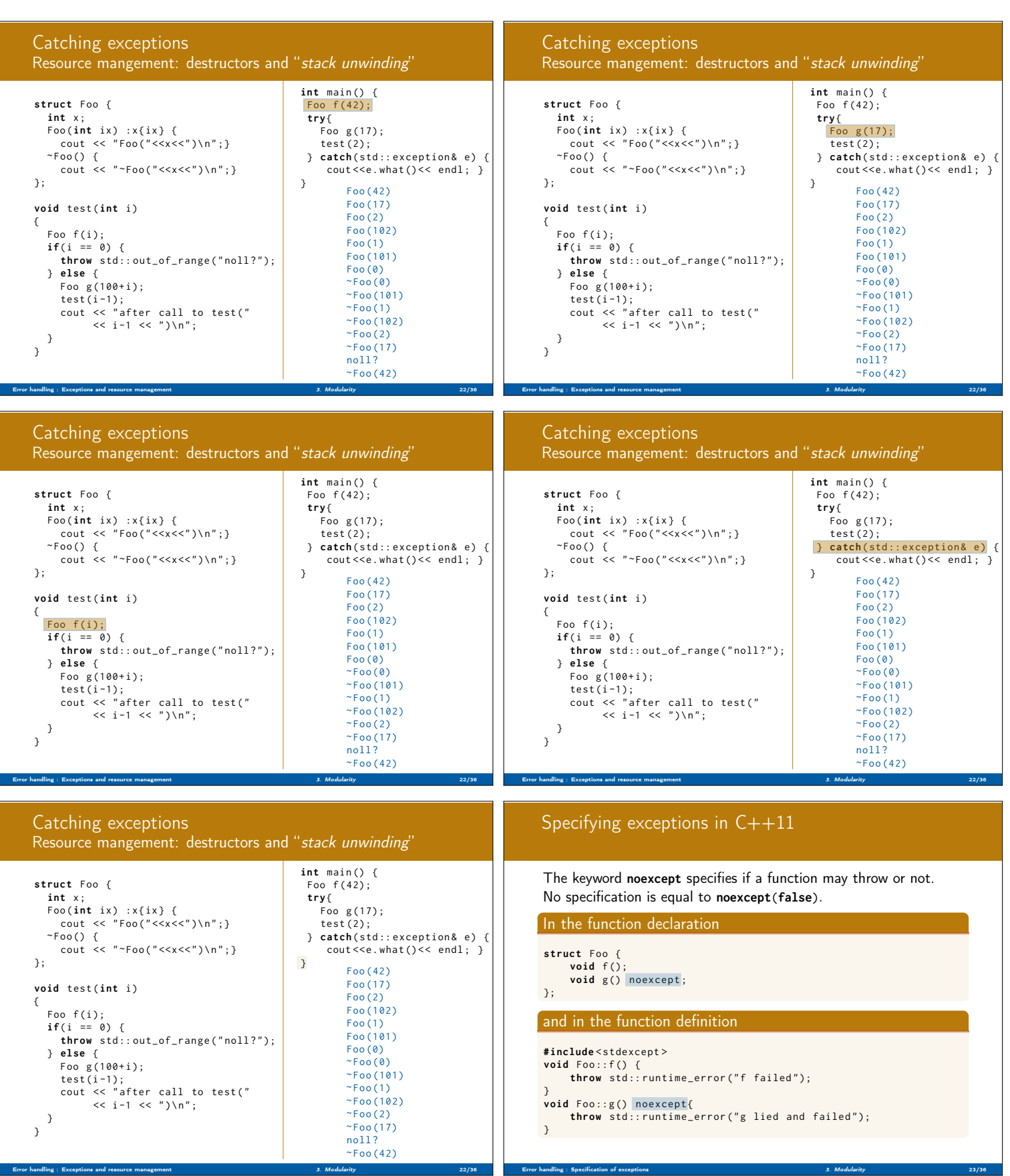

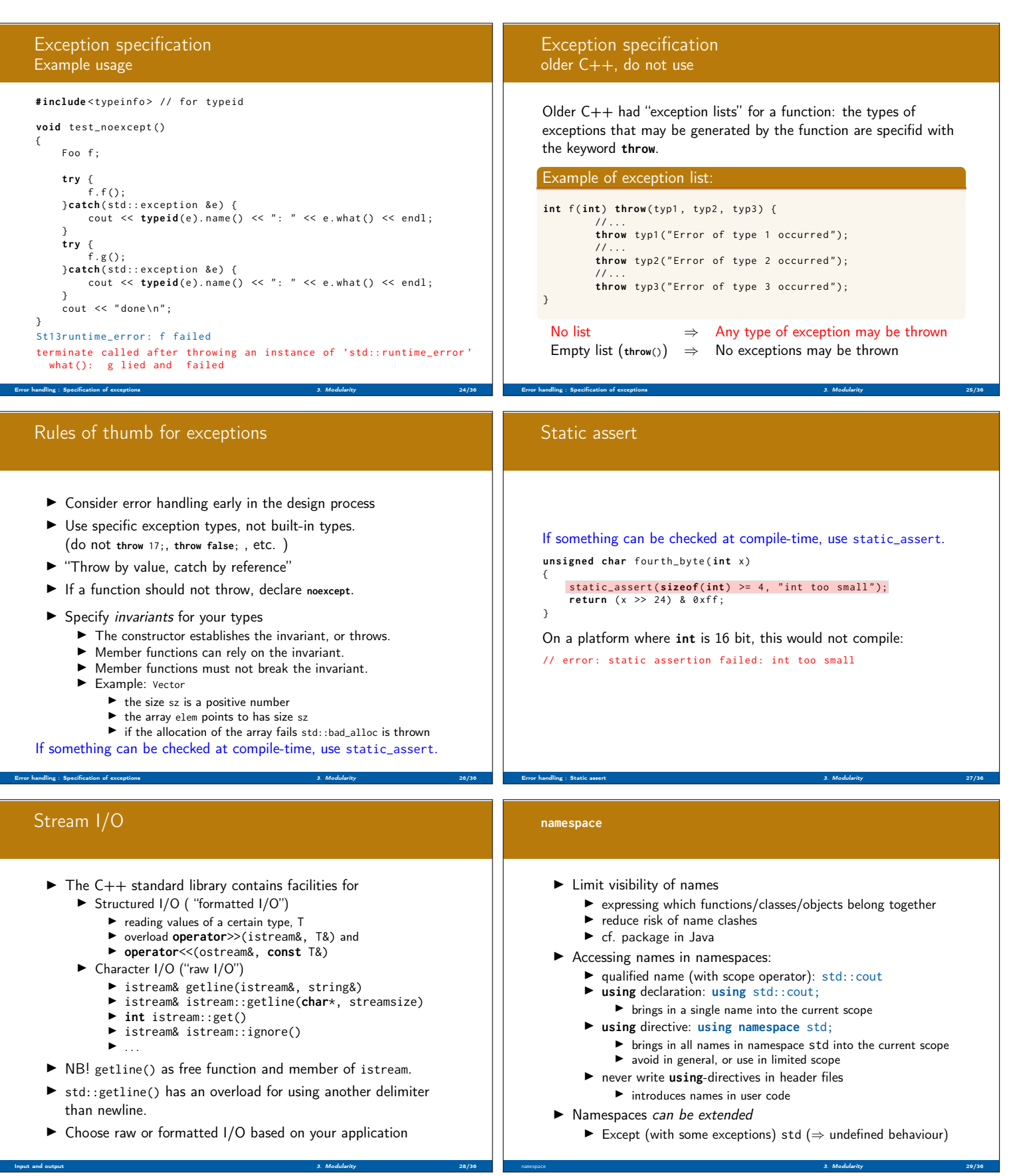

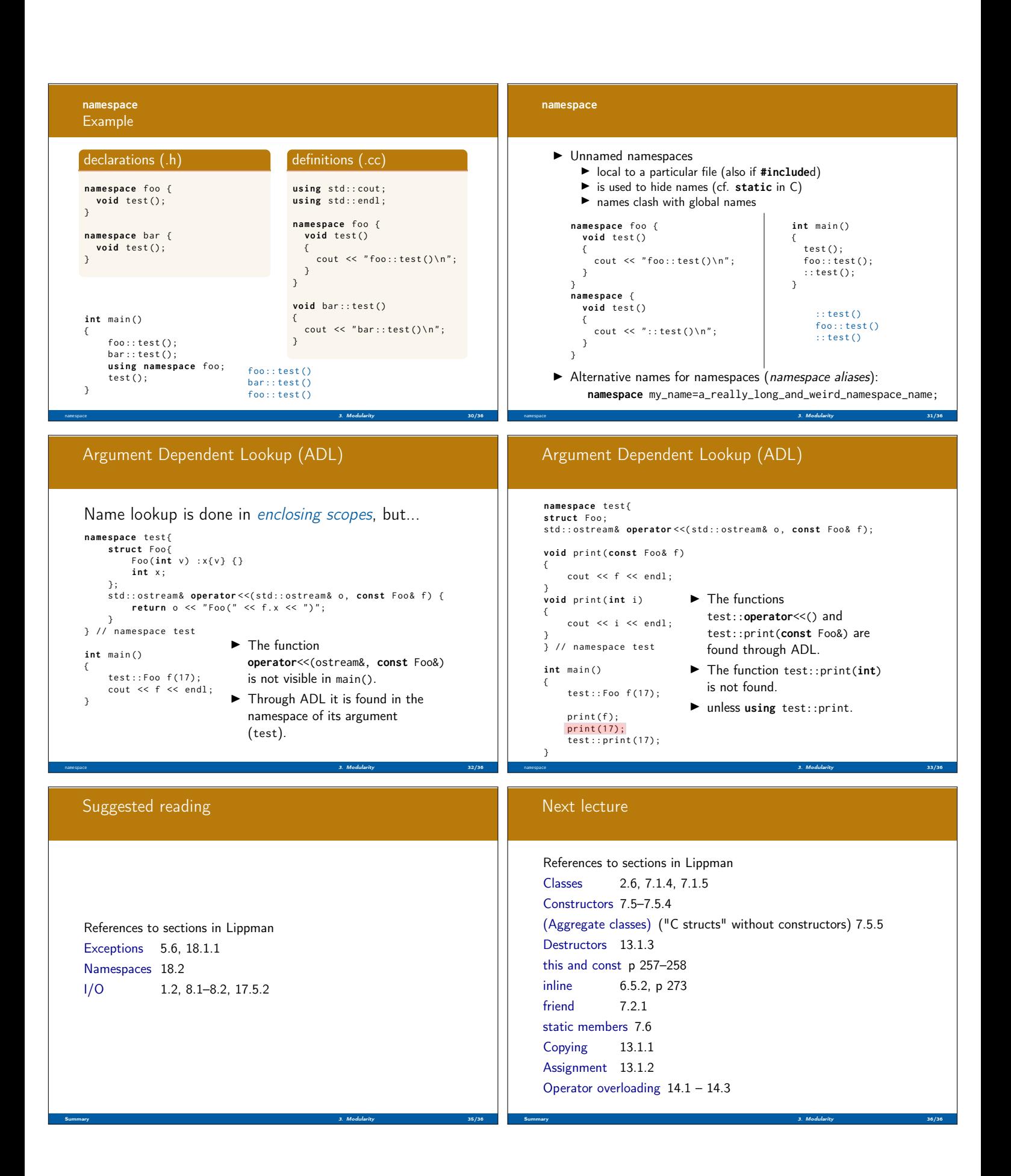